# Internetoptionen

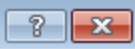

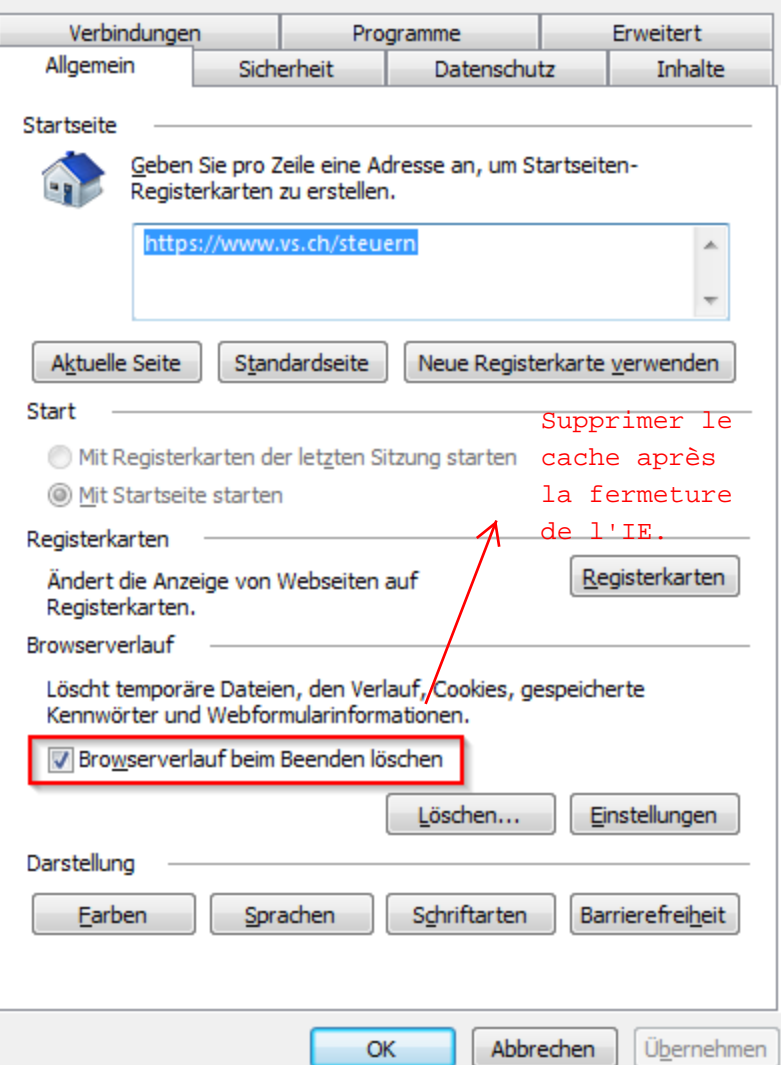

# Internetoptionen

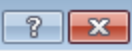

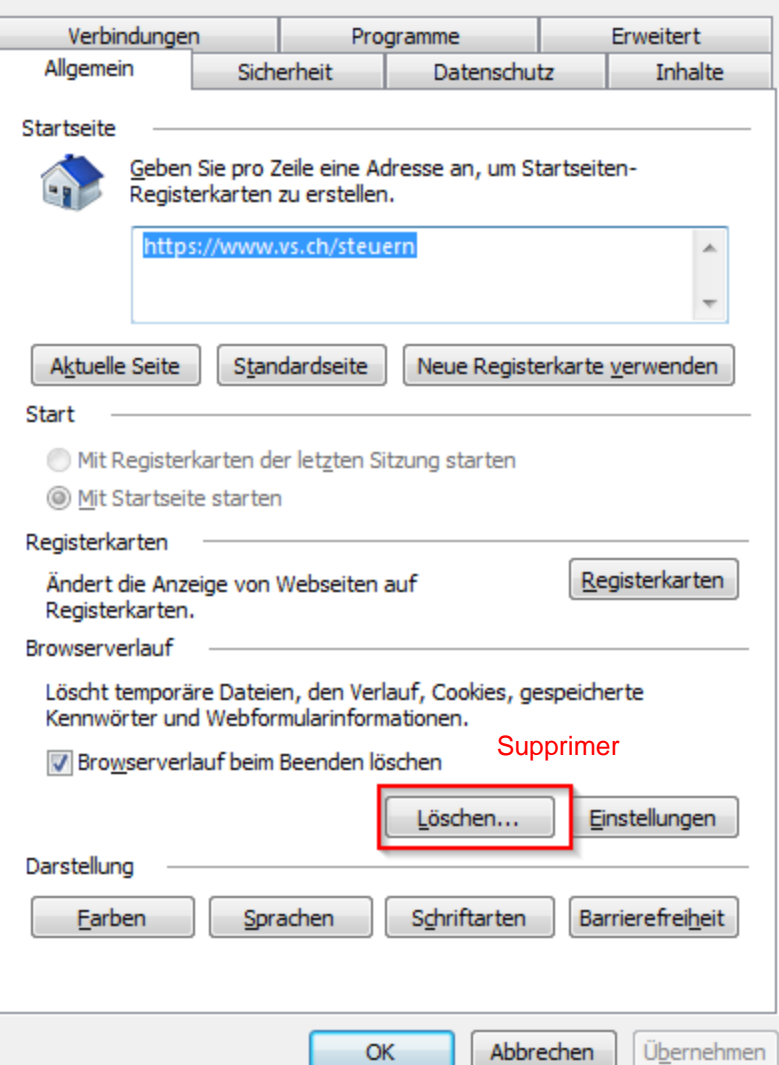

### Browserverlauf löschen

## Bevorzugte Websitedaten beibehalten

Cookies und temporäre Internetdateien behalten, damit die Einstellungen für die bevorzugten Websites gespeichert und diese schneller angezeigt werden.

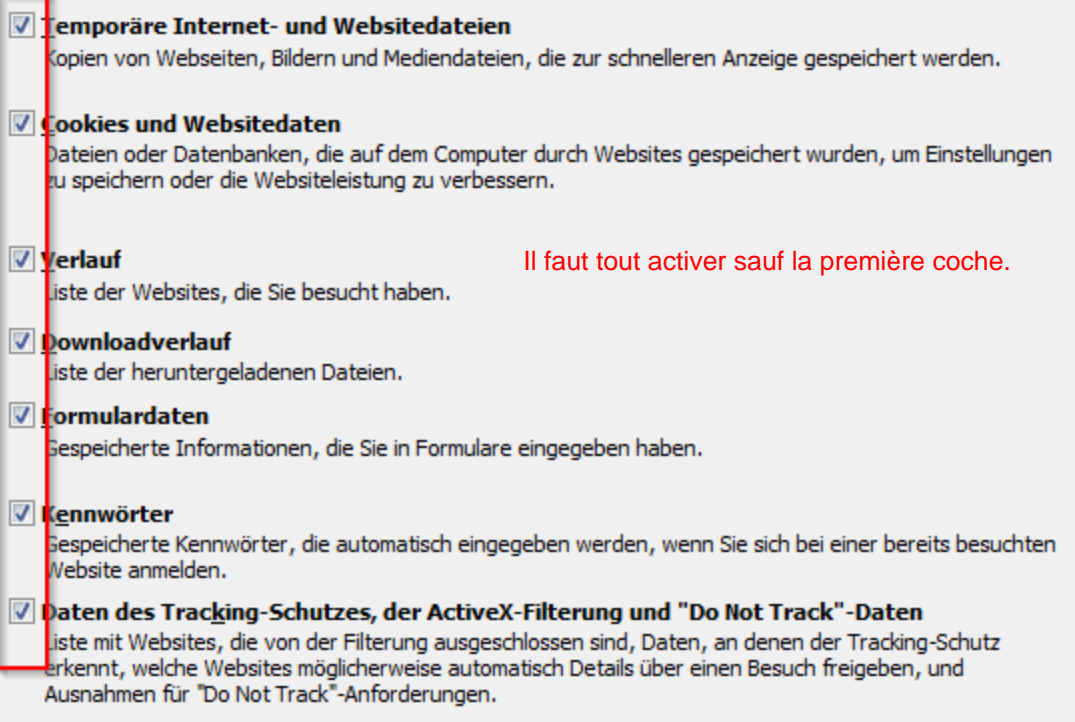

Löschen

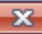

# Internetoptionen

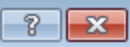

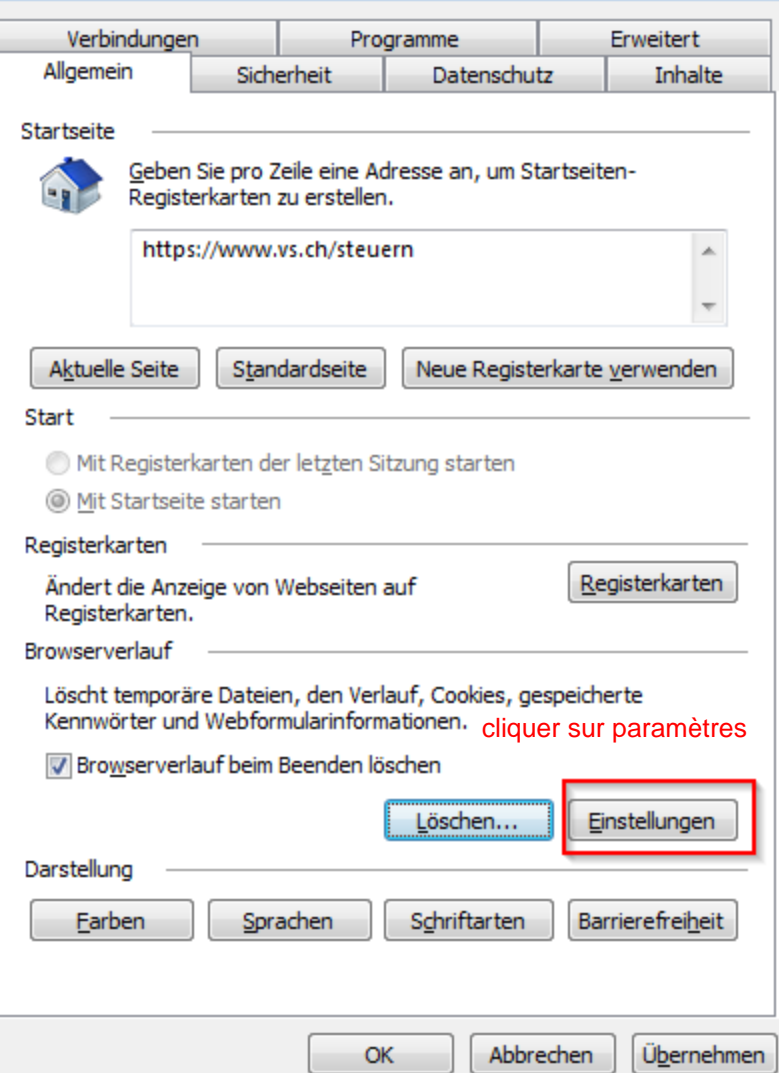

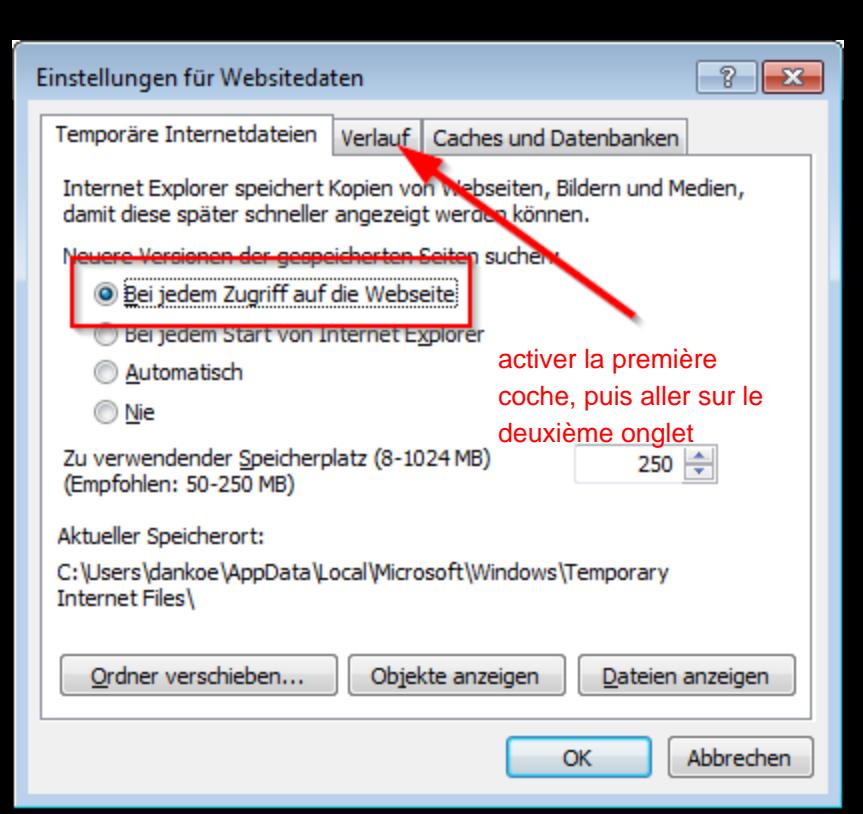

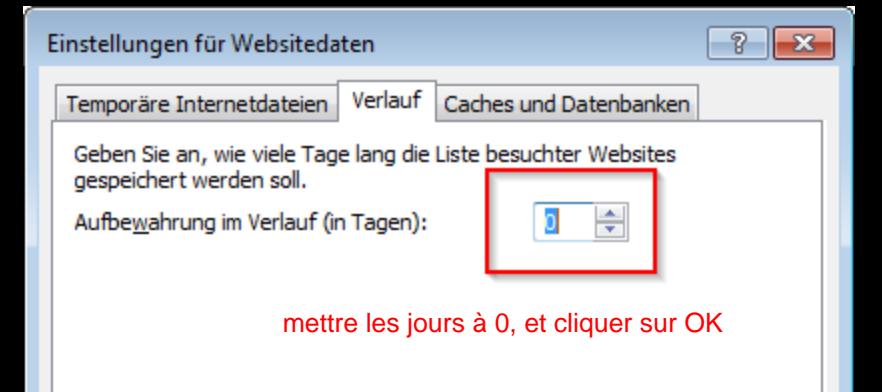

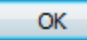

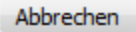